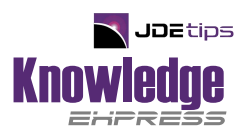

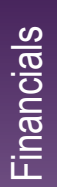

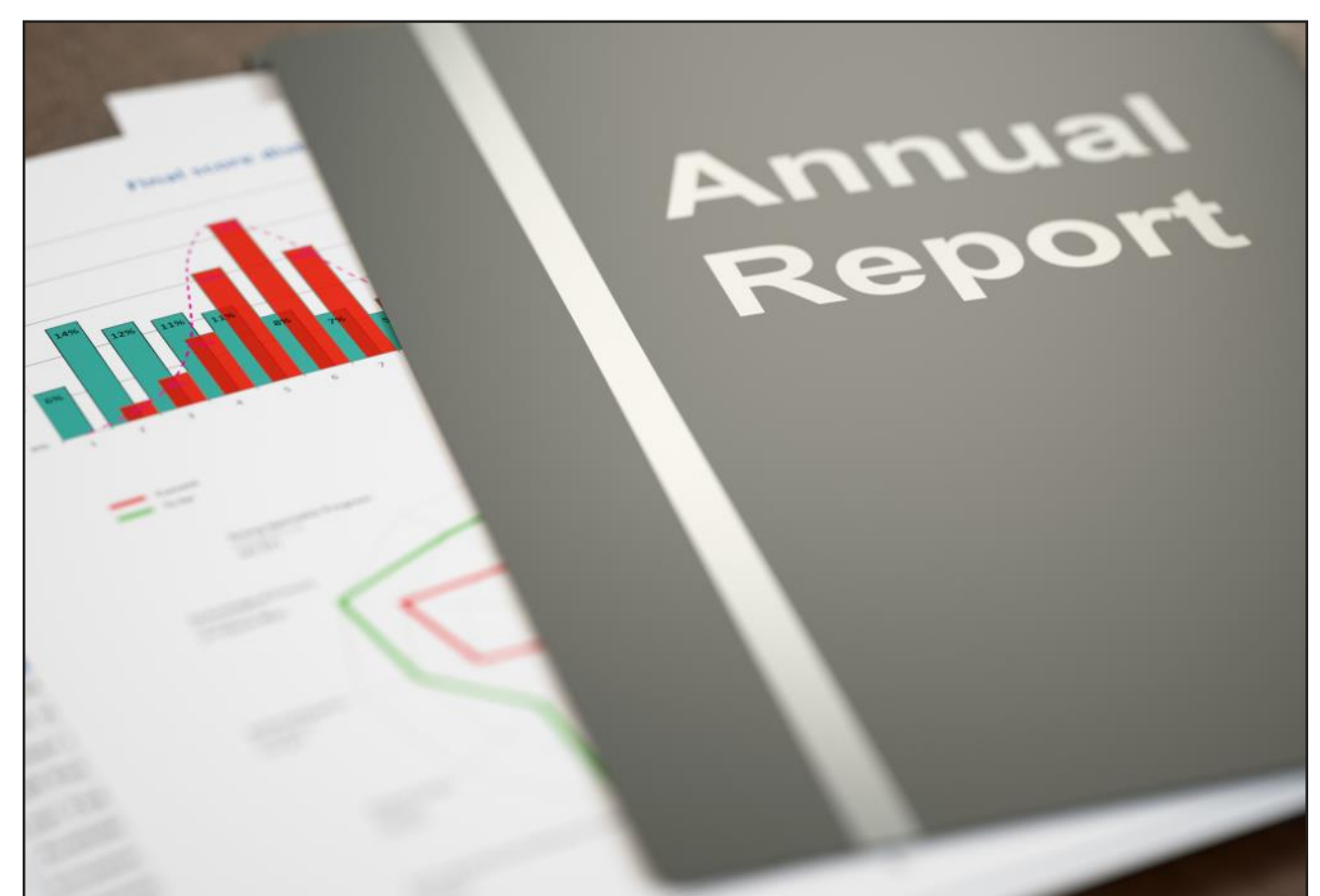

# Close Early, Close Often

Best Practices for JD Edwards' Annual Close Process

By Carla J. Collinge

**Editor's Note:** This article will present best practice for running the Annual Close (R098201) in JD Edwards. Carla will cover the base process and what it does, the process for rerunning the annual close and its impact, and the process for running the close for a single Job (or Business Unit). She will review the impact of this process on multiple ledger types, such as Job Budgets (JA) and Procurement (PA) not just the Accounting Actuals (AA) ledger.

## **Introduction**

### **Who is the author and what makes her an expert?**

I have had the honor of working with JD Edwards (and its progeny, EnterpriseOne) since 1997. Yes, there were computers then, and they didn't involve cuneiform or a clay tablet. I have learned a tremendous amount from my mentors' leadership and from my very own experience and mistakes. I've served in the role of Controller, JD Edwards Project Manager, Director of IS, VP/CTO, VP of Ops, CFO, Senior Consultant, and Director of Project Support, all the while working with JDE in some capacity. I'm grateful for the opportunity to share my experience with you. I look forward to learning from you as well.

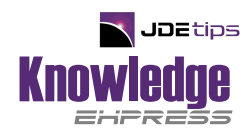

#### **Why Do You Care About This Topic?**

If you have experience running the Annual Close (R098201), you may have noticed data anomalies when you're in that transition period from closing the books in one year and processing transactions in the new year. If you've never run the Annual Close and expect to do so - or perhaps your annual close is about to become more complex with new ledgers or new modules - this will help you understand the process so that you can plan for and mitigate issues before they arise. Note that the term "Calendar Year" refers to January 1 through December 31 of any year. "Fiscal Year" identifies any calendar year pattern. "Fiscal Year" is used herein to describe the year for which the annual close will be run. For the purposes of this article, I will discuss a FY end of March 31.

#### **What I'll Cover:**

- 1. The File Structure
- 2. What the Annual Close Does
- 3. Best Practices to Keep Bad Things from Happening

### The File Structure

#### **Imagine This…**

It is the first week of your new fiscal year. Your user community is calling you, asking why budgets and commitments aren't updating correctly. You are stumped. When you ran the close, everything balanced. What changed? In order to answer this effectively, I'll give you a little background in how the file structure works. I have survived this, and so can you!

The Annual Close primarily focuses on the Account Balances table, the F0902. In order to fully understand the function of the F0902, you also need to understand the Account Master (F0901).

#### **Account Master and Account Balances Files**

The Account Master uses as its primary key a sequential, system-assigned number, the Account ID (AID). The AID is assigned when an account master record is initially created. It stores the account description, Posting Edit Code, Category Codes, and other information.

The Account Balances Table (F0902) accumulates and stores account balances by AID, Year, and Ledger Type, Subledger, and Subledger Type (See Table 1).

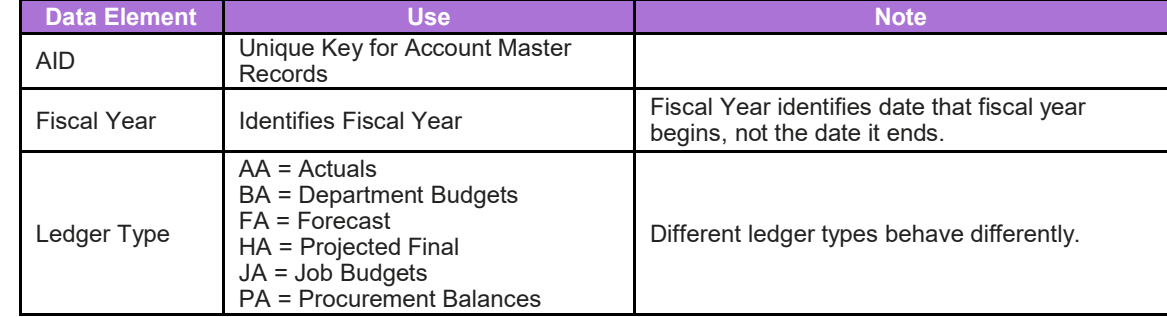

*Table 1: F0902 Accounts Balances Table information*

Data Storage in the F0902 varies by Ledger Type (See Table 2). It's important to understand the differences so that you understand what the Annual Close does for each ledger type.

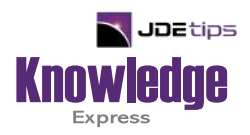

## This Article Continues…

**Subscribers,** log in from our main search page to access the full article:

#### **[www.JDEtips.com/MyAccess.html](https://jdetips.com/MyAccess.html)**

#### **Not a Subscriber? Gain access to our full library of JDE topics:**

**[www.JDEtips.com/JD-Edwards-Library](https://jdetips.com/JD-Edwards-Library/default.html)**

Visit **[www.JDEtips.com](https://www.jdetips.com/)** for information on the JDEtips University schedule, private training and consulting, and our Knowledge Express Document Library.

License Information: The use of JDE is granted to JDEtips, Inc. by permission from J.D. Edwards World Source Company. The information on this website and in our publications is the copyrighted work of JDEtips, Inc. and is owned by JDEtips, Inc.

NO WARRANTY: This documentation is delivered as is, and JDEtips, Inc. makes no warranty as to its accuracy or use. Any use of this documentation is at the risk of the user. Although we make every good faith effort to ensure accuracy, this document may include technical or other inaccuracies or typographical errors. JDEtips, Inc. reserves the right to make changes without prior notice.

Oracle and J.D. Edwards EnterpriseOne and World are trademarks or registered trademarks of Oracle Corporation. All other trademarks and product names are the property of their respective owners.

Copyright © by JDEtips, Inc.